## ต้นฉบับ

สบอ 8853/2564

เคบที่เอกสารในระบบ E กษา 201/25502

ส่วนูบริหารทั่วไป (สลก.รับเอกสารจากภายนอก) รับที่ ชป 14412 วันที่ 30 พ.ย. 2564 เรื่อง ขอส่งวารสารข่าวปฏิรูปที่ดินรายเดือน ปีที่ 44 ฉบับที่ 2 ประจำเดือนพฤศจิกายน 2564

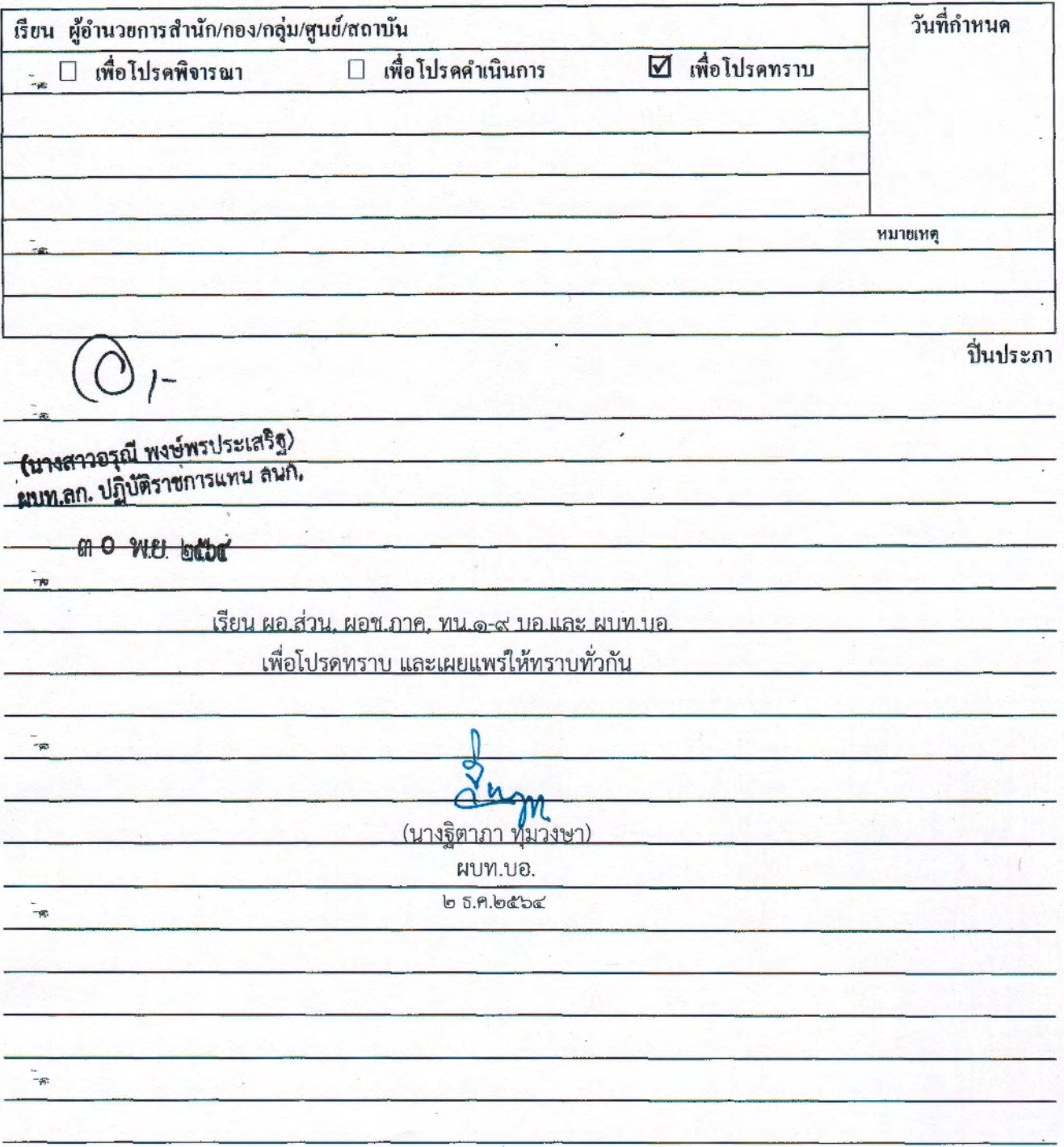

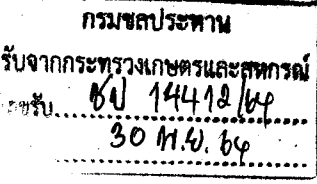

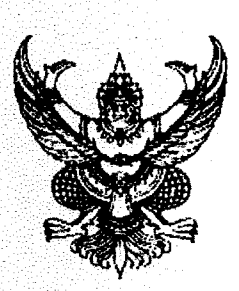

## ที่ กษ ๑๒๐๑/ว ๕๕๐ ๒

## ถึง อธิบดีกรมชลประทาน

สำนักงานการปฏิรูปที่ดินเพื่อเกษตรกรรม (ส.ป.ก.) ได้จัดพิมพ์วารสารข่าวปฏิรูปที่ดินรายเดือน เพื่อเผยแพร่ข่าวสาร ประชาสัมพันธ์ความสำเร็จของเกษตรกรในเขตปฏิรูปที่ดิน และเป็นสื่อกลางระหว่างหน่วยงาน ในสำนักงานการปฏิรูปที่ดินเพื่อเกษตรกรรมกับหน่วยงานต่าง ๆ รวมถึงผู้ปฏิบัติงาน และประชาชนทั่วไป ให้รับทราบกิจกรรมต่าง ๆ

ในการนี้ สำนักงานการปฏิรูปที่ดินเพื่อเกษตรกรรม (ส.ป.ก.) ขอส่งวารสารข่าวปฏิรูปที่ดิน รายเดือน ปีที่ ๔๔ ฉบับที่ ๒ ประจำเดือนพฤศจิกายน ๒๕๖๔ เพื่อเผยแพร่ให้ผู้ที่สนใจได้รับทราบต่อไป ทั้งนี้ สามารถดาวน์โหลดเอกสารได้ที่

- ๑. http://www.alro.go.th/alro th/download/article/article ๒๐๒๑๑๐๒๘๑๖๕๐๑๗.pdf
- ๒. หรือ QR Code

สำนักงานการปฏิรูปที่ดินเพื่อเกษตรกรรม

Je

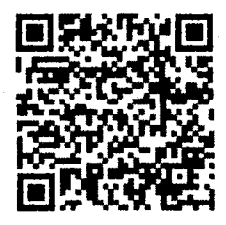

ข่าววารสารปฏิรูปที่ดินรายเดือน ปีที่ ๔๔ ฉบับที่ ๒ ประจำเดือนพฤศจิกายน ๒๕๖๔

สำนักบริหารกลาง กลุ่มประชาสัมพันธ์และเผยแพร่

โทร. o-blootlo-loccolot

โทรสาร ๐-๒๒๘๒-๒๕๗๗